Управление по делам образования, культуры, молодежи и спорта Администрации Далматовского района

Муниципальное казенное общеобразовательное учреждение «Далматовская средняя общеобразовательная школа №3»

Рассмотрено на педагогическом совете от 29.08. 2022г, протокол №9

Утверждаю Директор МКОУ «ДСОШ №3» Макшанова Т.В. Приказ от 31.08..2022 № 112

#### ДОКУМЕНТ ПОДПИСАН ЭЛЕКТРОННОЙ ПОДПИСЬЮ

Сертификат: 0090CEE32F8EBB56BAB4774AA63E96D097 Владелец: Кузнецова Вера Николаевна Действителен: с 27.01.2023 до 21.04.2024

# **ДОПОЛНИТЕЛЬНАЯ ОБЩЕОБРАЗОВАТЕЛЬНАЯ (ОБЩЕРАЗВИВАЮЩАЯ) ПРОГРАММА ТЕХНИЧЕСКОЙ НАПРАВЛЕННОСТИ «3 D моделирование» Возраст обучающихся: 11-17 лет Срок реализации: 1 год**

Автор-составитель: Лепунов Александр Сергеевич, педагог дополнительного образования

## **ПАСПОРТ ДОПОЛНИТЕЛЬНОЙ ОБЩЕОБРАЗОВАТЕЛЬНОЙ ПРОГРАММЫ**

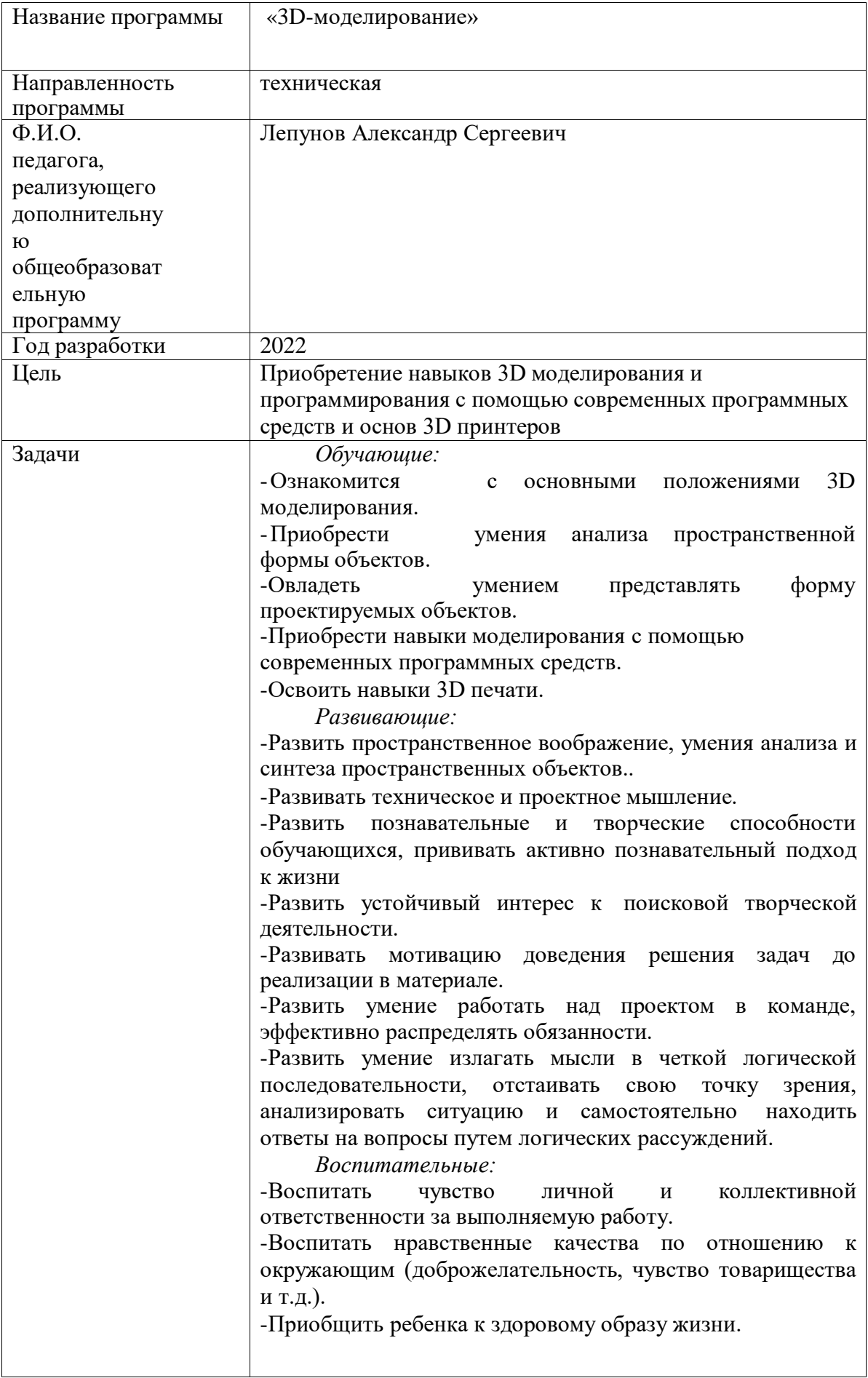

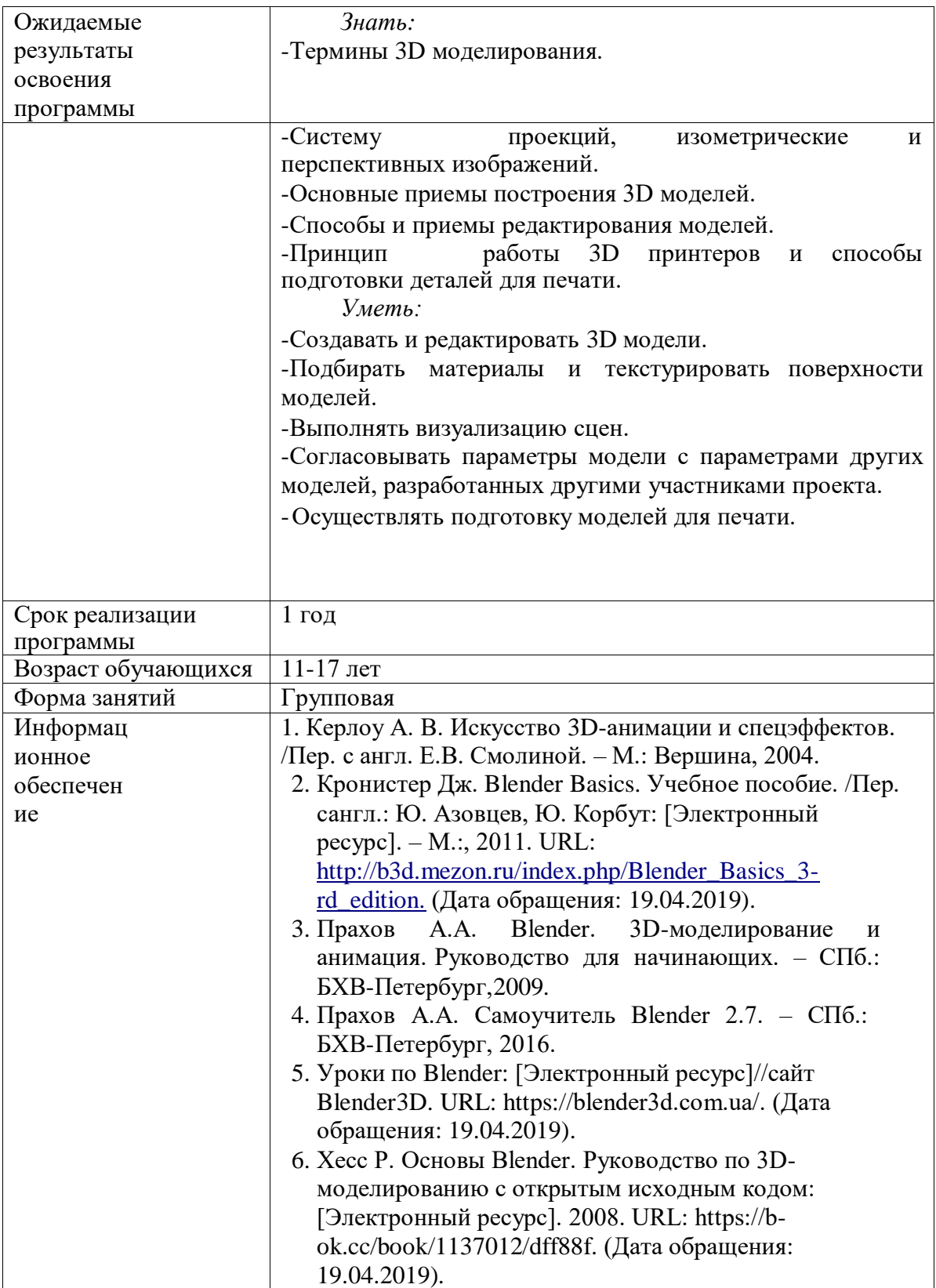

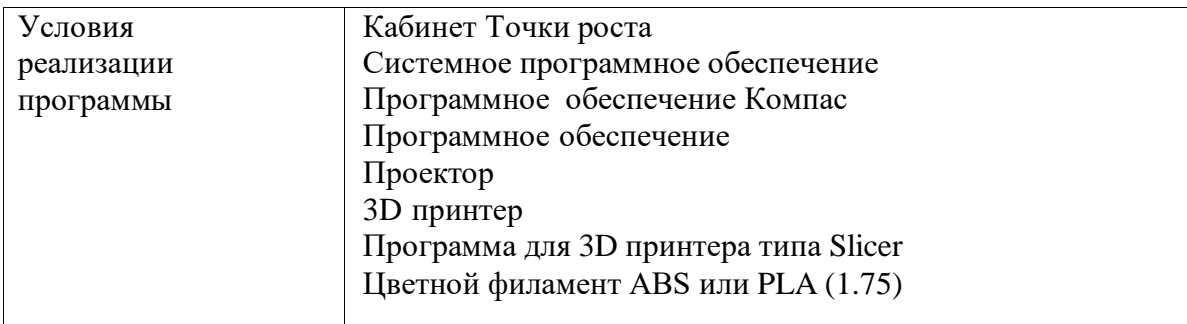

## 1. Комплекс основных характеристик программы

#### 1.1. Пояснительная записка

3D технологии являются передовыми технологиями, заполняющими современную жизнь человека. В основе 3D технологий лежит 3D моделирования. На сегодняшний день проектировщика. ТРУДНО представить работу лизайнера. мультипликатора  $6e<sub>3</sub>$ использования 3D моделей, построенных с помощью компьютера. Еще более широкому распространению 3D моделирование получило в связи распространением 3D принтеров. Сейчас 3D модели используются во всех отраслях науки, техники, медицины, в коммерческой и управленческой деятельности.

Стремительному распространению  $3D$ моделирования мешает нехватка подготовленных кадров.

Подготовку 3D моделистов осуществляют учреждения высшего образования и различные курсы повышения квалификации, но, не смотря на это, осушается дефицит работников, имеющих компетенции в данной области.

#### Актуальность и педагогическая целесообразность

Как и все информационные технологии, 3D моделирование основано на применении компьютерных и программных средств, которые подвержены быстрым изменениям. Возникает необходимость усвоения данных технологий в более раннем возрасте.

Программные средства 3D моделирования предназначены для пользователей, имеющих различный уровень подготовки. Графические системы начального уровня позволяют строить сложные модели, которые могут быть реально использованы в различных областях. Этому способствует возможность реализации «в материале» теоретически разработанных моделей с помощью 3D принтера.

### Особенности набора обучающихся

Набор в объединения – свободный, по желанию ребенка и их родителей.

## Особенности возрастной группы

Программа рассчитана на детей и подростков младшего, среднегои старшего школьного возраста от 11 до 17 лет. В группе от 8 до 15 человек, согласно уровня способностей и подготовленности детей.

## Формы проведения занятий

В ходе реализации программы используются следующие формы обучения: По охвату детей: групповые, коллективные, индивидуальные.

#### *По характеру учебной деятельности:*

– беседы (вопросно-ответный метод активного взаимодействия педагога и обучающегося на занятиях, используется в теоретической части занятия);

> - консультации (проводятся по запросу обучающихся с целью устранения пробеловв знаниях и умениях; уточнению усвоенного; ответы на вопросы, возникшие в процессе работы и оказания помощи в овладении разными видами учебной и практической деятельности);

- практические занятия.

## **Режим занятий**

Занятия проходят 1 раз в неделю по 2 академических часа с 10 минутным перерывом.

#### **Сроки реализации программы**

Программа рассчитана на 72 часов в течении 9 месяцев (с 1 сентября 2022г. по 31 мая 2023г.)

### **1.2. Цель и задачи программы. Планируемые результаты.**

**Цель обучения** по данной программе **–** приобретение навыков 3D моделирования и программирования с помощью современных программных средств и основ 3D принтеров.

#### **Задачи:**

*Обучающие:*

Ознакомится с основными положениями 3D моделирования.

Приобрести умения анализа пространственной формы объектов.

Овладеть умением представлять форму проектируемых объектов.

Приобрести навыки моделирования с помощью современных

программныхсредств.

Освоить навыки 3D печати.

*Развивающие:*

Развить пространственное воображение, умения анализа и синтеза пространственных объектов..

Развивать техническое и проектное мышление.

Развить познавательные и творческие способности обучающихся, прививать активно познавательный подход к жизни

Развить устойчивый интерес к поисковой творческой деятельности.

Развивать мотивацию доведения решения задач до реализации в материале.

Развить умение работать над проектом в команде, эффективно распределять обязанности.

Развить умение излагать мысли в четкой логической последовательности, отстаивать свою точку зрения, анализировать ситуацию и самостоятельно находить ответы на вопросы путем логических рассуждений.

*Воспитательные:*

Воспитать чувство личной и коллективной ответственности за выполняемую

работу.

□Воспитать нравственные качества  $\Pi$ <sup>O</sup> отношению  $\mathbf{K}$ окружающим (доброжелательность, чувство товарищества и т.д.).

□ Приобщить ребенка к здоровому образу жизни.

## Планируемые результаты

Ожидаемые результаты:

личностные результаты учащихся:

формирование ответственного отношения к учению, готовности и способности, учащихся к саморазвитию и самообразованию;

развитие самостоятельности, личной ответственности за свои поступки;

мотивация детей к познанию, творчеству, труду;

формирование осознанного, уважительного и доброжелательного

к другому человеку; отношения

формирование коммуникативной компетентности в общении и сотрудничестве со сверстниками в процессе разных видов деятельности;

развитие социальной активности и гражданского самосознания.

метапредметные результаты учащихся:

формирование умения самостоятельно определять цели своего обучения, ставить и формулировать для себя новые задачи в учёбе и познавательной деятельности;

формирование умения самостоятельно планировать пути достижения целей, осознанно выбирать наиболее эффективные способы решения учебных и познавательных задач;

формирование умения понимать причины успеха/неуспеха учебной деятельности;

овладение различными способами поиска информации  $\overline{R}$ соответствии с поставленными задачами;

формирование умения излагать свое мнение и аргументировать свою точку зрения, готовность слушать собеседника и вести диалог;

формирование и развитие компетентности в области использования информационнокоммуникационных технологий.

предметные результаты учащихся:

формирование умений и навыков работы в системе трехмерного моделирования и применение их в практической деятельности и повседневной жизни;

формирование умения создавать завершенные проекты с использованием изученных программных продуктов и оборудования;

развитие навыков построения функциональных схем;

определение основополагающих характеристик современного оборудования для моделирования и прототипирования; понимание функциональных схем их устройства;

объемного, пространственного, развитие навыков логического мышления и конструкторских способностей;

развитие интереса к обучению, владение здоровьесберегающими технологиями при работе с техникой.

По итогам реализации программы дети будут:

*Знать:*

Термины 3D моделирования.

Систему проекций, изометрические и перспективных изображений.

Основные приемы построения 3D моделей.

Способы и приемы редактирования моделей.

Принцип работы 3D принтеров и способы подготовки деталей для печати.

*Уметь:*

Создавать и редактировать 3D модели.

Подбирать материалы и текстурировать поверхности моделей.

Выполнять визуализацию сцен.

Согласовывать параметры модели с параметрами других моделей,разработанных другими участниками проекта..

Осуществлять подготовку моделей для печати.

## **1.3. Рабочая программа**

## **Учебный план**

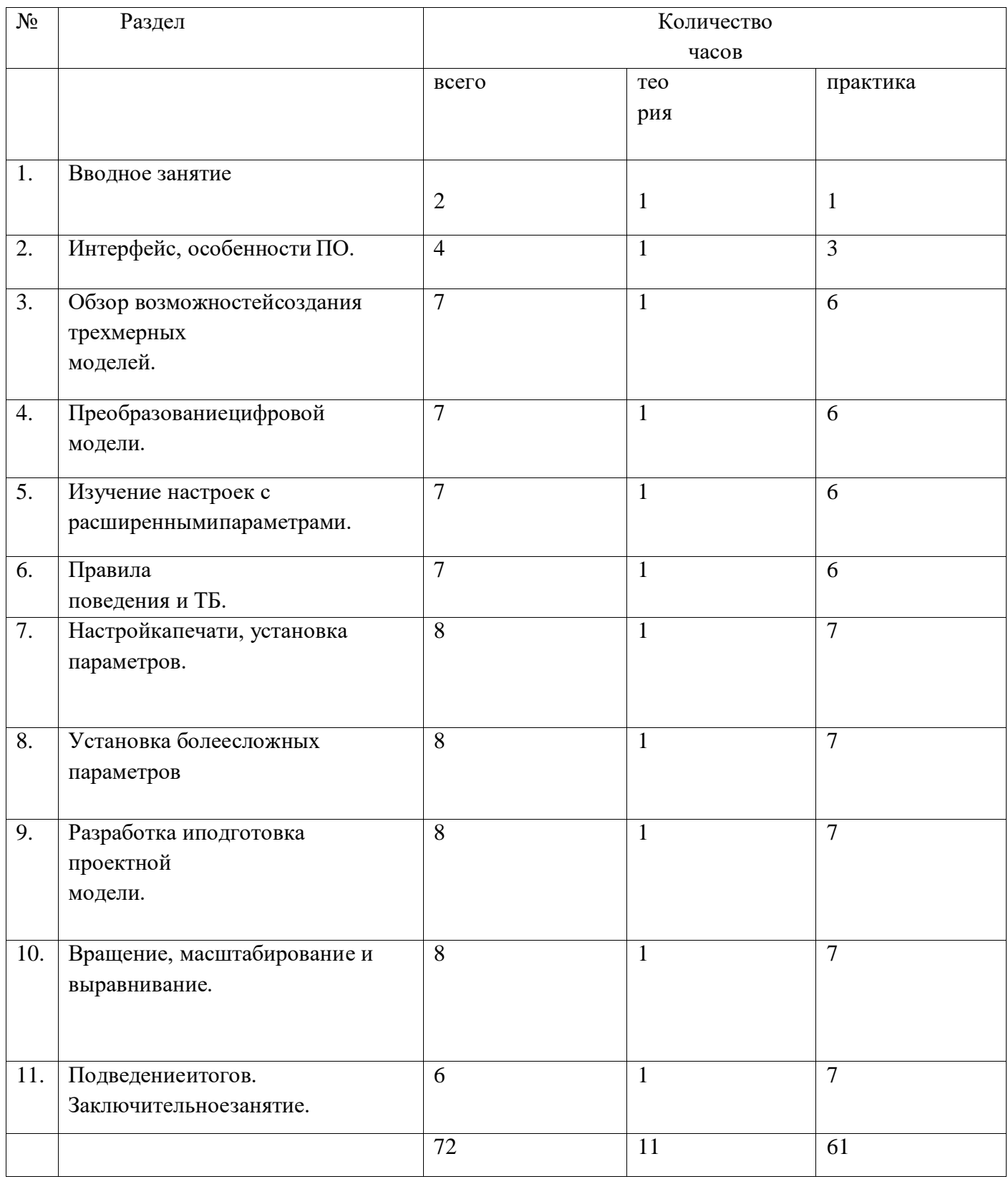

## Содержание программы

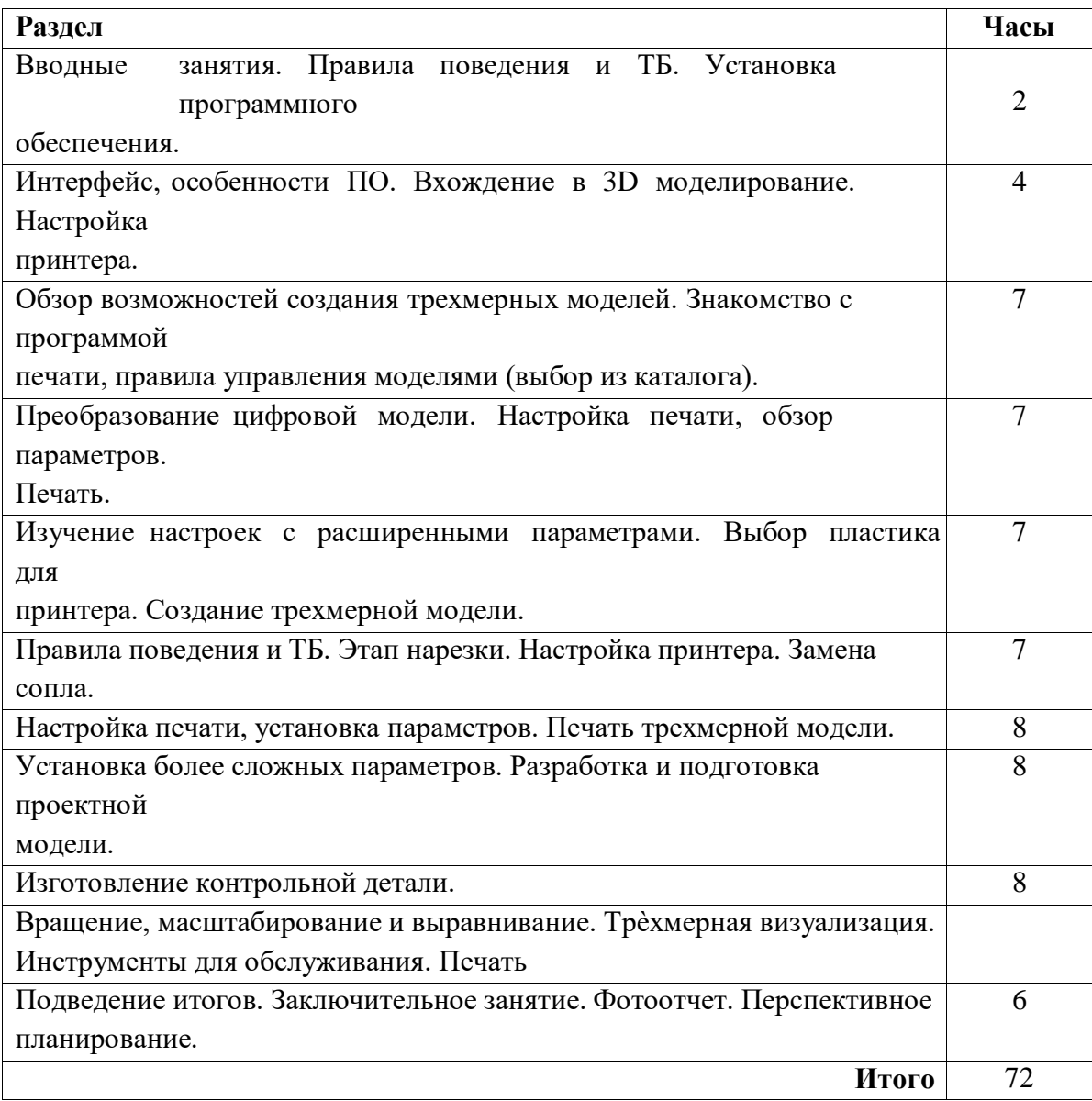

Тематическое планирование

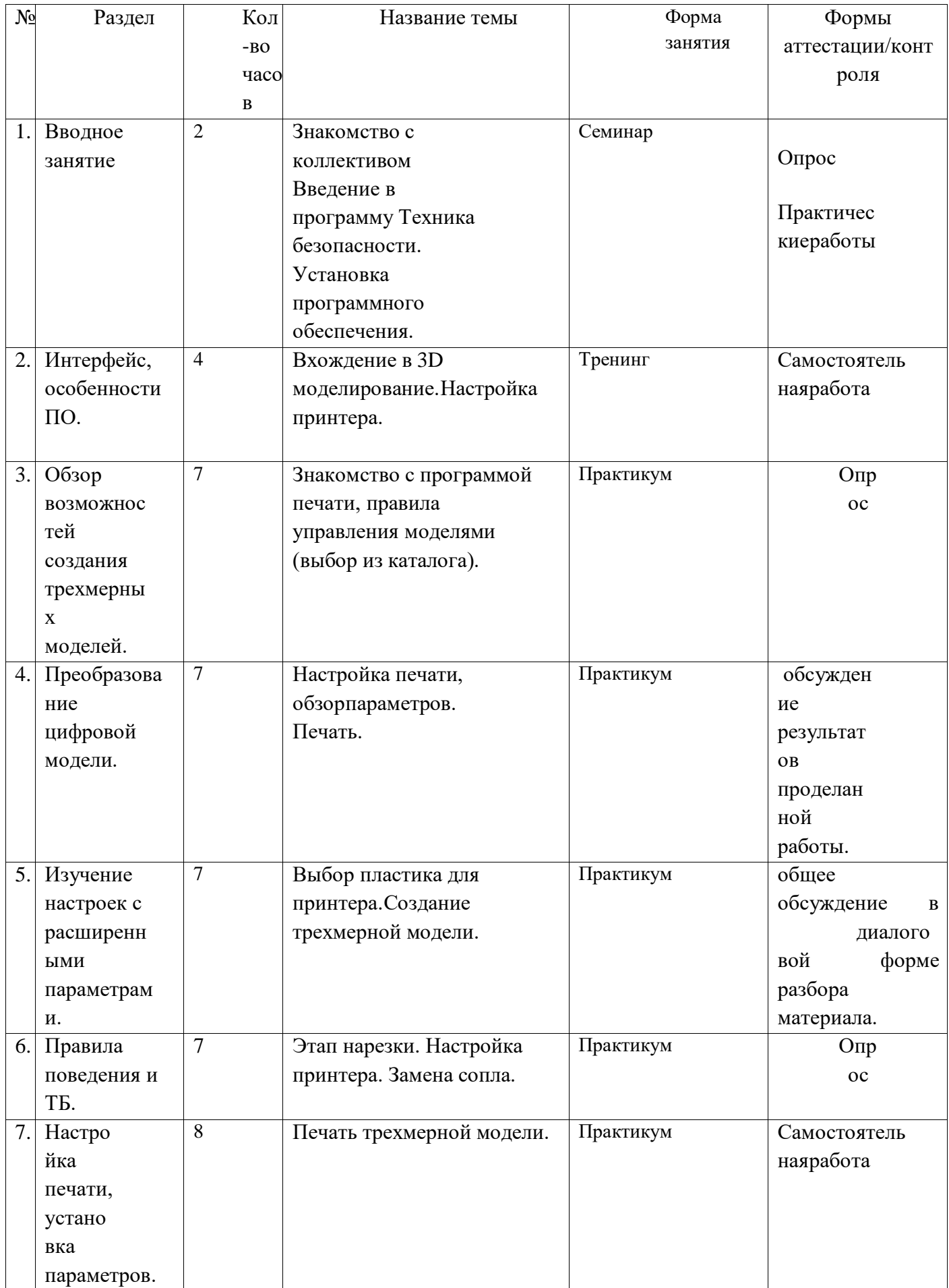

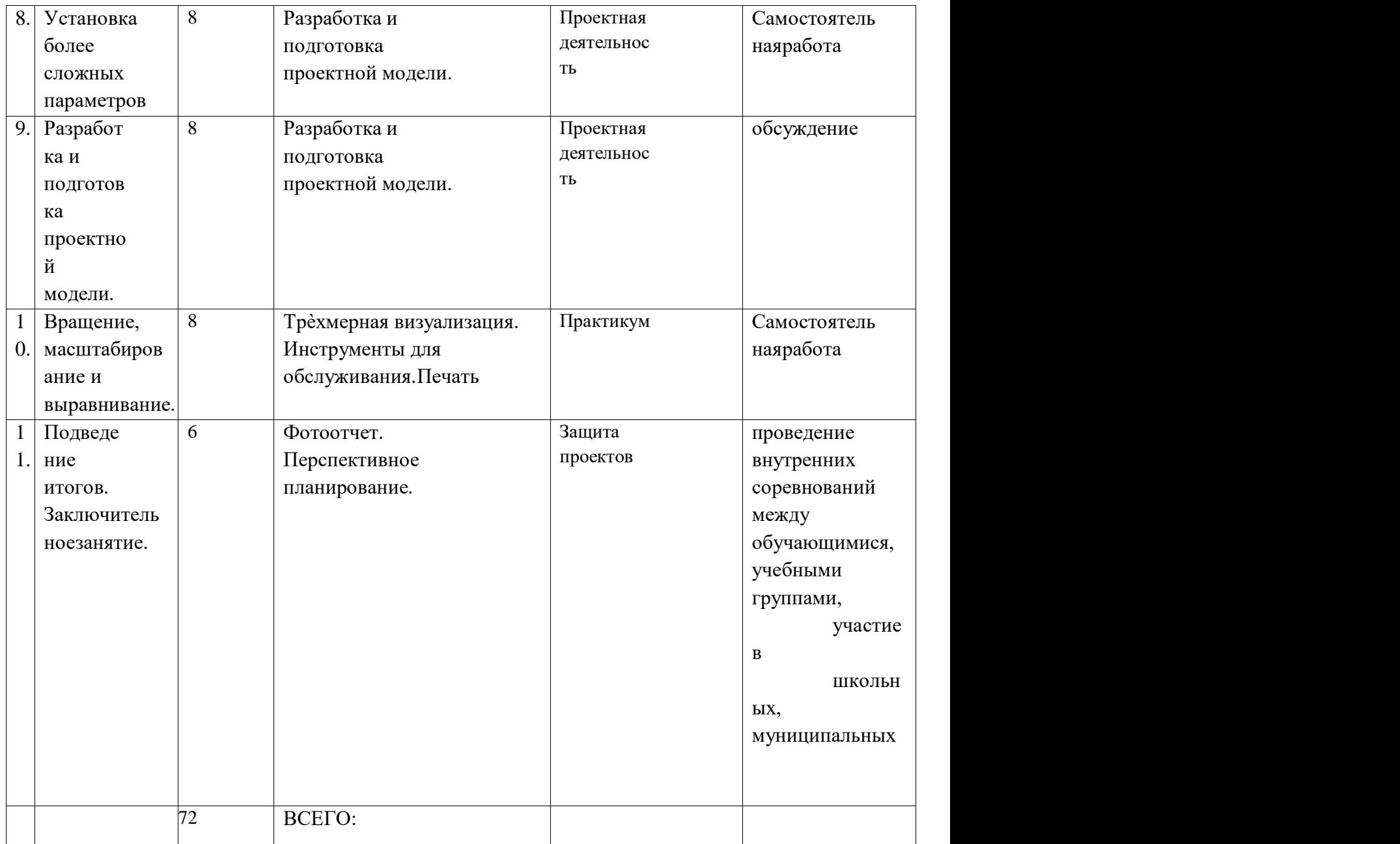

## **2. Комплекс организационно-педагогических условия**

# **КАЛЕНДАРНЫЙ УЧЕБНЫЙ ГРАФИК на 2022/2023 учебный год**

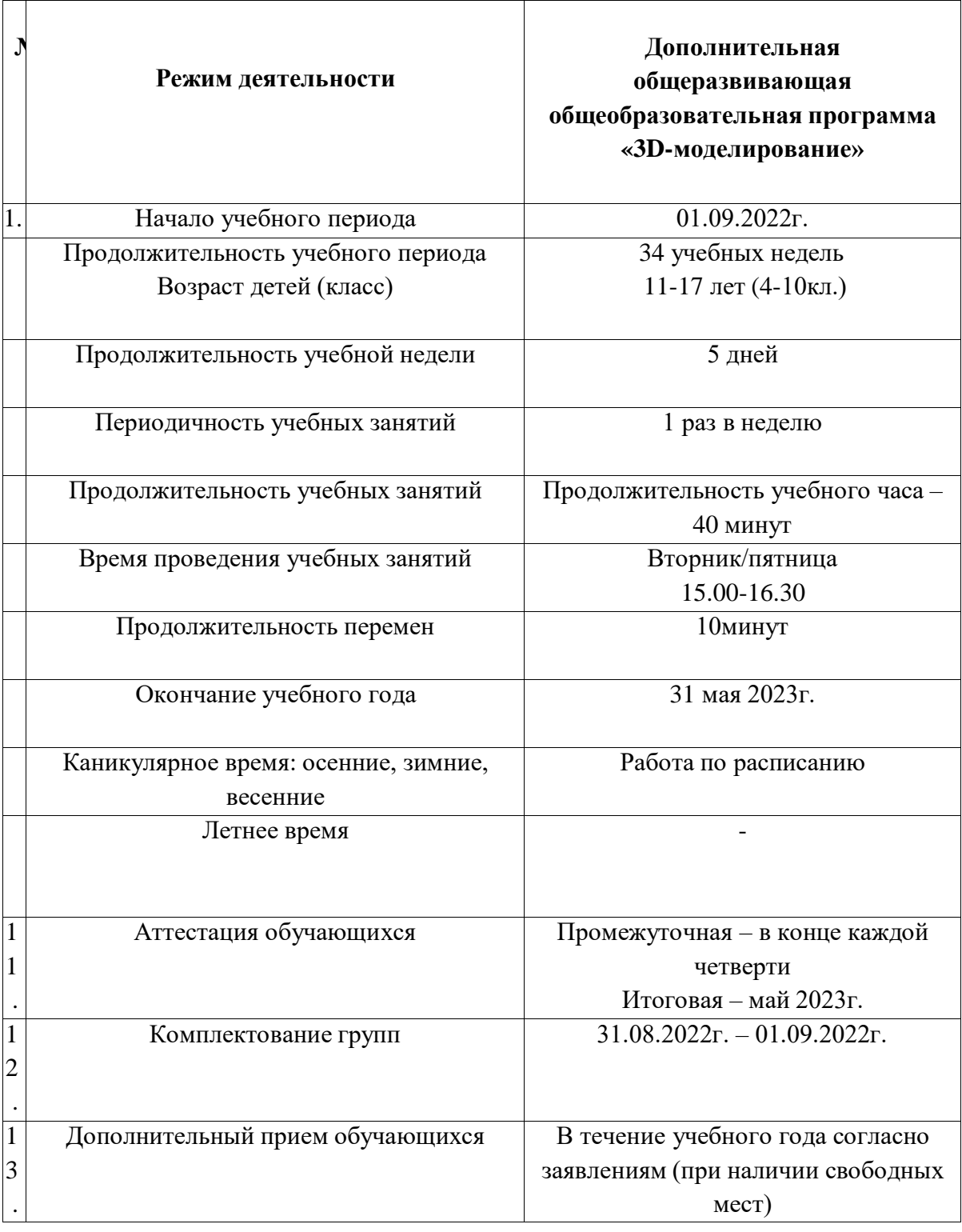

## **Формы контроля и подведения итогов**

В начале занятия проводится опрос обучающихся по вопросам предыдущего занятия.

В конце этапа моделирования проводится обсуждение результатов проектирования с оценкой проделанной работы. Вопросы, которые возникают у обучающихся, выносятся на общее обсуждение также в диалоговой форме разбора материала.

В качестве проверки используются различные формы подведения итогов: проведение

внутренних соревнований между обучающимися, учебными группами; участие в школьных, муниципальных и региональных соревнованиях по робототехнике.

#### **Учебно-методическое обеспечение программы**

Занятия проводятся в форме лекций, обсуждения и практических работ.

При работе с детьми в учебных группах используются различные методы: словесные, метод проблемного обучения, проектно-конструкторский метод, а также игровой метод.

**Метод строго регламентированного задания.** Выполнение индивидуальных и групповых 3D моделей.

**Групповой метод** (мини-группы). Создание модели по предложенной схеме группой занимающихся (2– 4 человека); определение ролей и ответственности, выбор рационального способа создания модели.

**Метод самостоятельной работы**. Свобода при выборе темы, методов и режима работы, создание условий для проявления творчества. Защита собственного проекта.

**Соревновательный метод.** Проведение соревнований для выявления наиболее качественной и оригинально выполненной работы.

**Словесный метод.** Вербальное описания заданий и оценки результатов.

**Метод визуального воздействия.** Демонстрация визуализированых рисунков, демонстрация отпечатанных модели.

**Дискуссия.** Смысл данного метода состоит в обмене взглядами по конкретной проблеме. С помощью дискуссии, обучающиеся приобретают новые знания, укрепляются в собственном мнении, учатся его отстаивать. Так как главной функцией дискуссии является стимулирование познавательного интереса, то данным методом в первую очередь решается задача развития познавательной активности обучающихся.

### **Методическое обеспечение**

Для успешного проведения занятий очень важна подготовка к ним, заключающаяся в планировании работы, подготовке материальной базы и самоподготовке педагога.

В процессе подготовки к занятиям продумывается вводная, основная и заключительная части занятий, отмечаются новые термины и понятия, которые следует разъяснить обучающимся, выделяется теоретический материал, намечается содержание представляемой информации, подготавливаются наглядные примеры изготовления модели.

В конце занятия проходит обсуждение результатов и оценка проделанной работы.

#### **Материально-технические условия реализации программы.**

Для проведения занятий необходимо достаточно просторное помещение, которое должно быть хорошо освещено и оборудовано необходимой мебелью: столы, стулья, шкафы – витрины для хранения материалов, специального инструмента, приспособлений, чертежей, моделей. Для работы необходимо иметь достаточное количество наглядного и учебного материала и ТСО.

#### **Для реализации программы необходимо:**

- 1. Компьютерный класс (Точка Роста)
- 2. Системное программное обеспечение (Windows)
- 3. Программное обеспечение Компас
- 4. Программное обеспечение Autodesk Fusion360
- 5. Проектор
- 6. 3D принтер
- 7. Программа для 3D принтера типа Slicer
- 8. Цветной филамент ABS или PLA (1.75)

## Информационное обеспечение программы Литература

- 1. Керлоу А. В. Искусство 3D-анимации и спецэффектов. /Пер. с англ. Е.В. Смолиной. -М.: Вершина, 2004.
- 2. ハ □ 湜□ 褞ト � Blender Basics. モ □ 硼鮱 �□ 礪� /マ 褞 瑙肭:゛. タ 鉋彎裘 ゙. ハ ii碯� ン ��□ 瀙隆 □□□].  $\bullet$ 7 .:, 2011. URL: http://b3d.mezon.ru/index.php/Blender\_Basics\_3-rd\_edition. (ト瑣●髜□混..: 19.04.2019).
- 3. Прахов А.А. Blender. 3D-моделирование и анимация. Руководство для начинающих. -СПб.: БХВ-Петербург, 2009.
	- 4. Прахов А.А. Самоучитель Blender 2.7. СПб.: БХВ-Петербург, 2016.
- 5. Уроки по Blender: [Электронный ресурс]//сайт Blender 3D. URL: https://blender3d.com.ua/. (Дата обращения: 19.04.2019).
- 6. Хесс Р. Основы Blender. Руководство по 3D-моделированию с открытым исходным кодом: [Электронный ресурс]. 2008. URL: https://b-ok.cc/book/1137012/dff88f. (Дата обращения: 19.04.2019).

## Интернет-ресурсы:

- 1. http://www.123dapp.com/design
- 2. http://www.autodesk.com/products/fusion-360/learn-training-tutorials
- 3. http://www.123dapp.com/design
- 4. https://www.youtube.com/watch?v=w\_X2uoD\_UKI
- 5. https://www.youtube.com/watch?v=KK\_g\_jiJl0A
- 6. https://www.youtube.com/watch?v=hHXHiboMyaU
- 7. http://autodeskeducation.ru/winterschool2016/masterclasses/
- 8. http://make-3d.ru/articles/chto-takoe-3d-pechat/
- 9. https://www.youtube.com/watch?v=EQ-W4qxF5Sk
- 10. http://3dwiki.ru/kak-rabotaet-3d-printer-bazovye-ponyatiya-i-nekotoryevazhnye-terminy/

```
11.h\mathbf{t}\mathbf{t}p
\overline{\mathbf{S}}\cdot\overline{1}HYPERLINK
h
\mathbf t\mathbf{t}\mathbf{p}
```